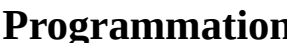

**Programmation DomoScratch Partie 1**

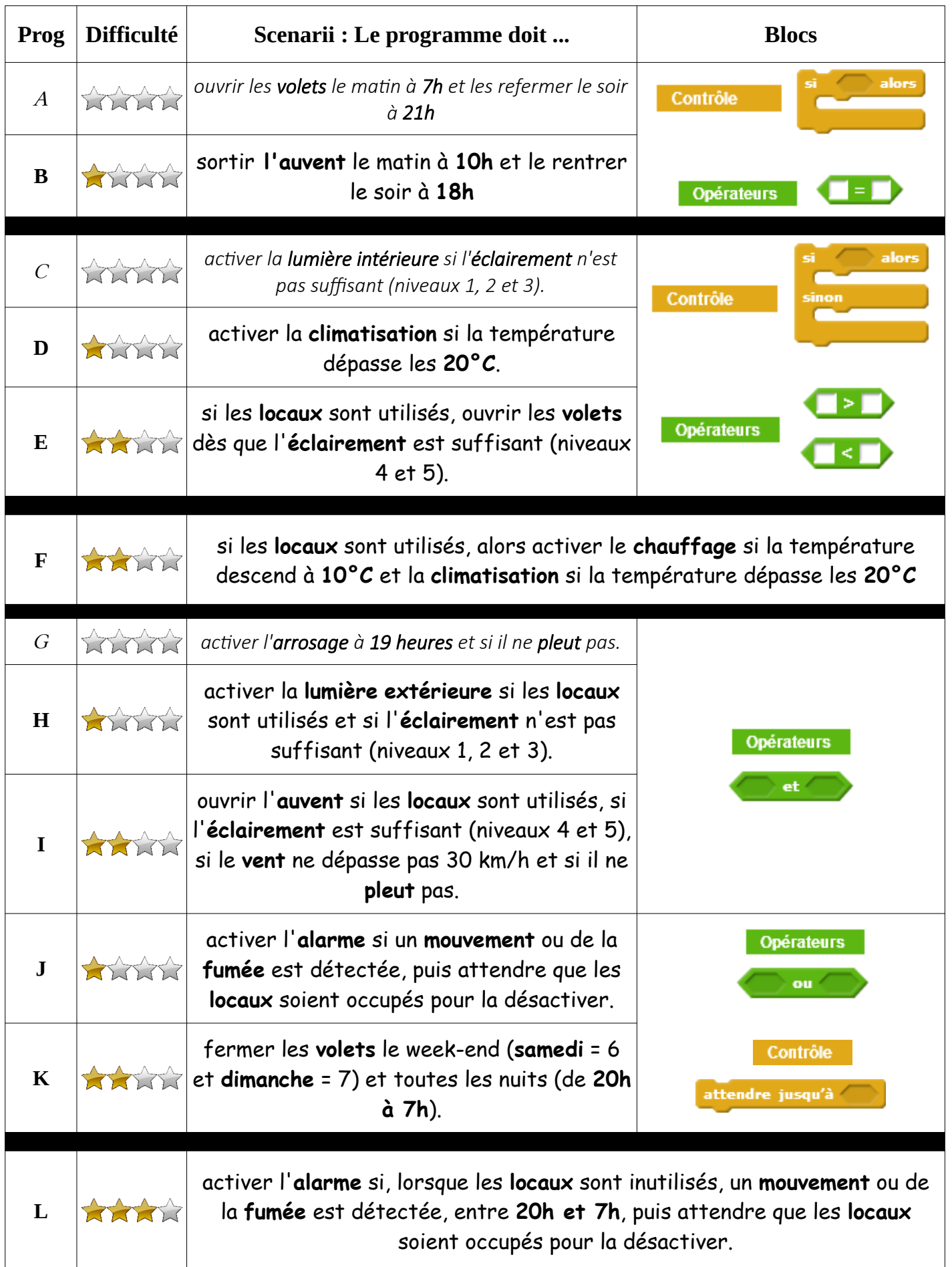

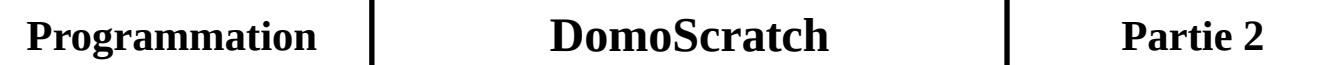

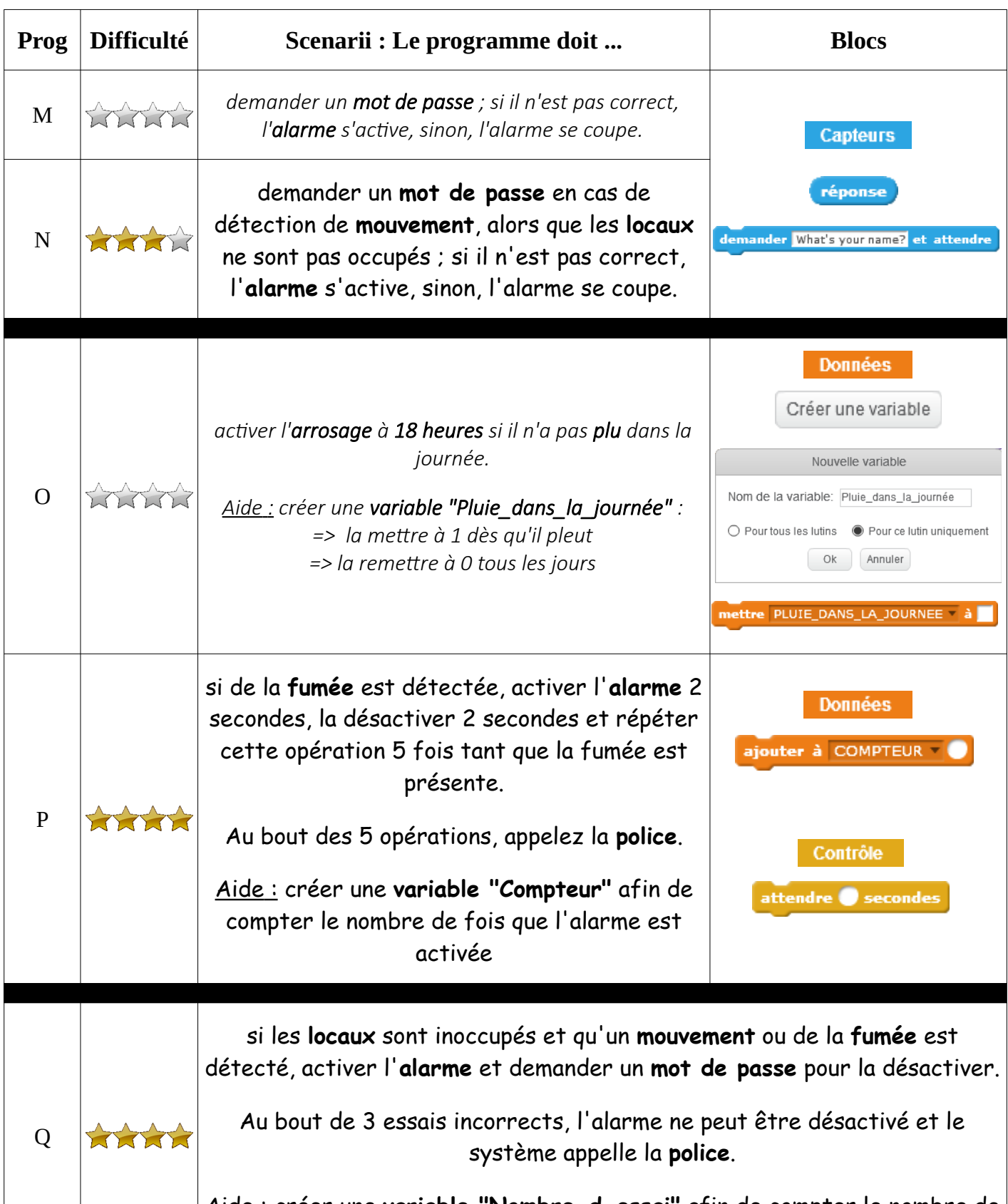

 Aide : créer une **variable "Nombre\_d\_essai"** afin de compter le nombre de mot de passe essayé